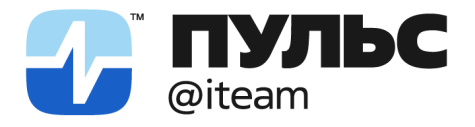

ООО «ПУЛЬС АЙТИМ» 141402, Московская область, г. Химки ул. Ленинградская, 29, эт. 2, каб. 159

pulsiteam@pulsiteam.ru

OFPH: 1225000031068 ИНН: 5047262307 КПП: 504701001

+7 499 648-03-04 pulsiteam.ru

## ИНСТРУКЦИЯ ПО УСТАНОВКЕ АЙФАЙЛ

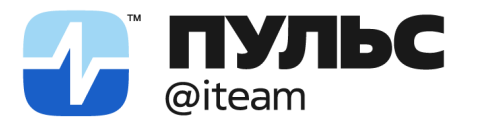

pulsiteam@pulsiteam.ru

Система работы с файлами «АйФайл» не подразумевает установку на локальное рабочее место пользователя. «АйФайл» развернут на базе облачной платформы Yandex Cloud и предоставляется пользователю как сервис.

Для запуска системы «АйФайл» с вашей стороны потребуется:

- настроить два endpoint в соответствии с нашим форматом, один для источников файлов [\(приложение](#page-3-0) 1), второй для получения уведомлений о новых файлах (приложение 2);
- настроить необходимую интеграцию в вашей системе для обращения к S3 и дальнейшей обработке файла.

Вопросы по установке системы «АйФайл» вы можете направить в нашу техническую поддержку:

- По адресу электронной почты pulsiteam $\omega$ pulsiteam.ru;
- По телефону +7 499 648-03-04.

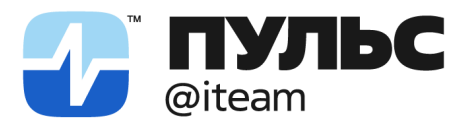

ООО «ПУЛЬС АЙТИМ» - 141402, Московская область, г. Химки<br>ул. Ленинградская, 29, эт. 2, каб. 159

pulsiteam@pulsiteam.ru

+7 499 648-03-04 pulsiteam.ru

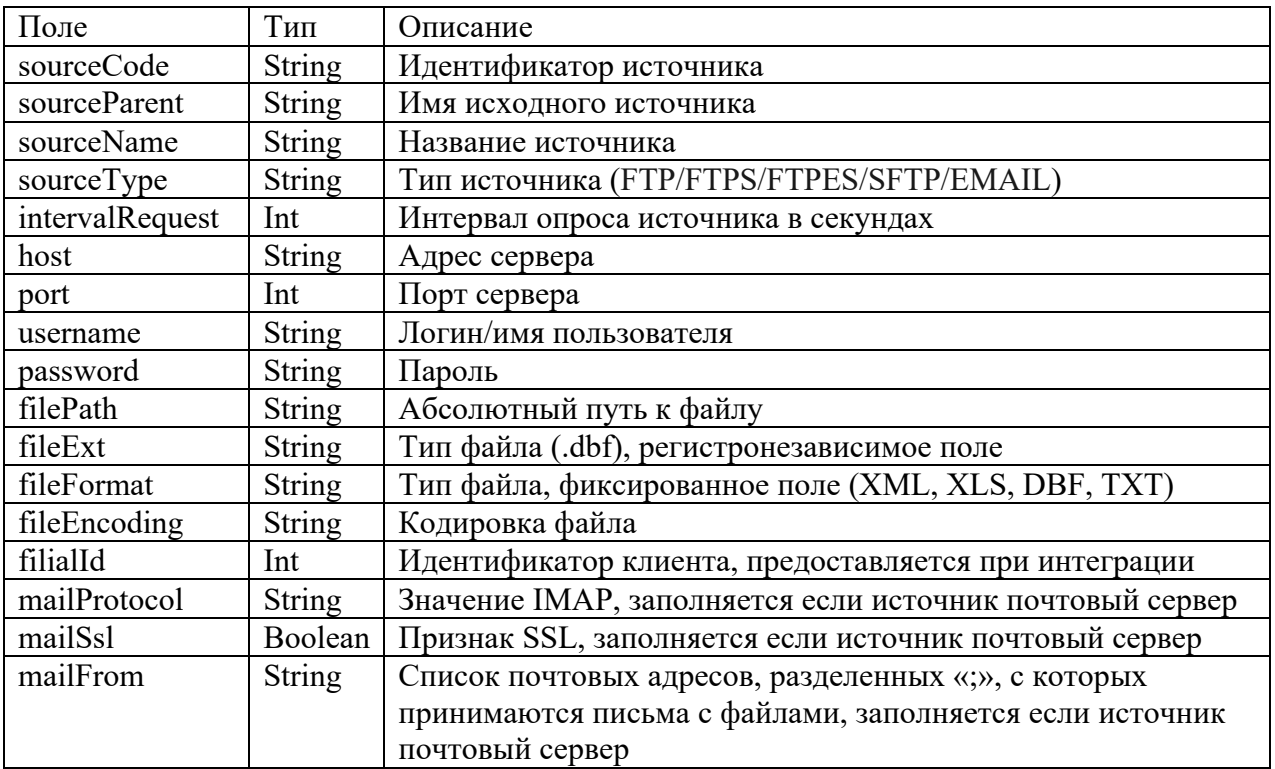

<span id="page-2-0"></span>Приложение  $1$  – формат источников данных для endpoint

Вернуться наверх

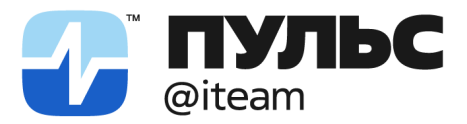

ООО «ПУЛЬС АЙТИМ» 141402, Московская область, г. Химки ул. Ленинградская, 29, эт. 2, каб. 159

pulsiteam@pulsiteam.ru

+7 499 648-03-04 pulsiteam.ru

## <span id="page-3-0"></span>Приложение 2 – формат уведомлений о новых файлах для endpoint

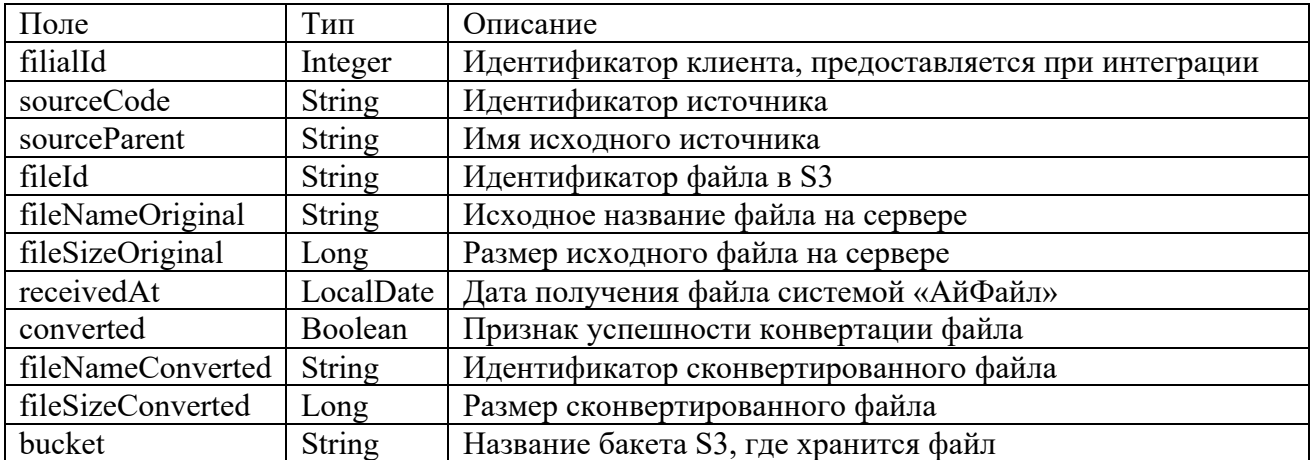

[Вернуться наверх](#page-2-0)